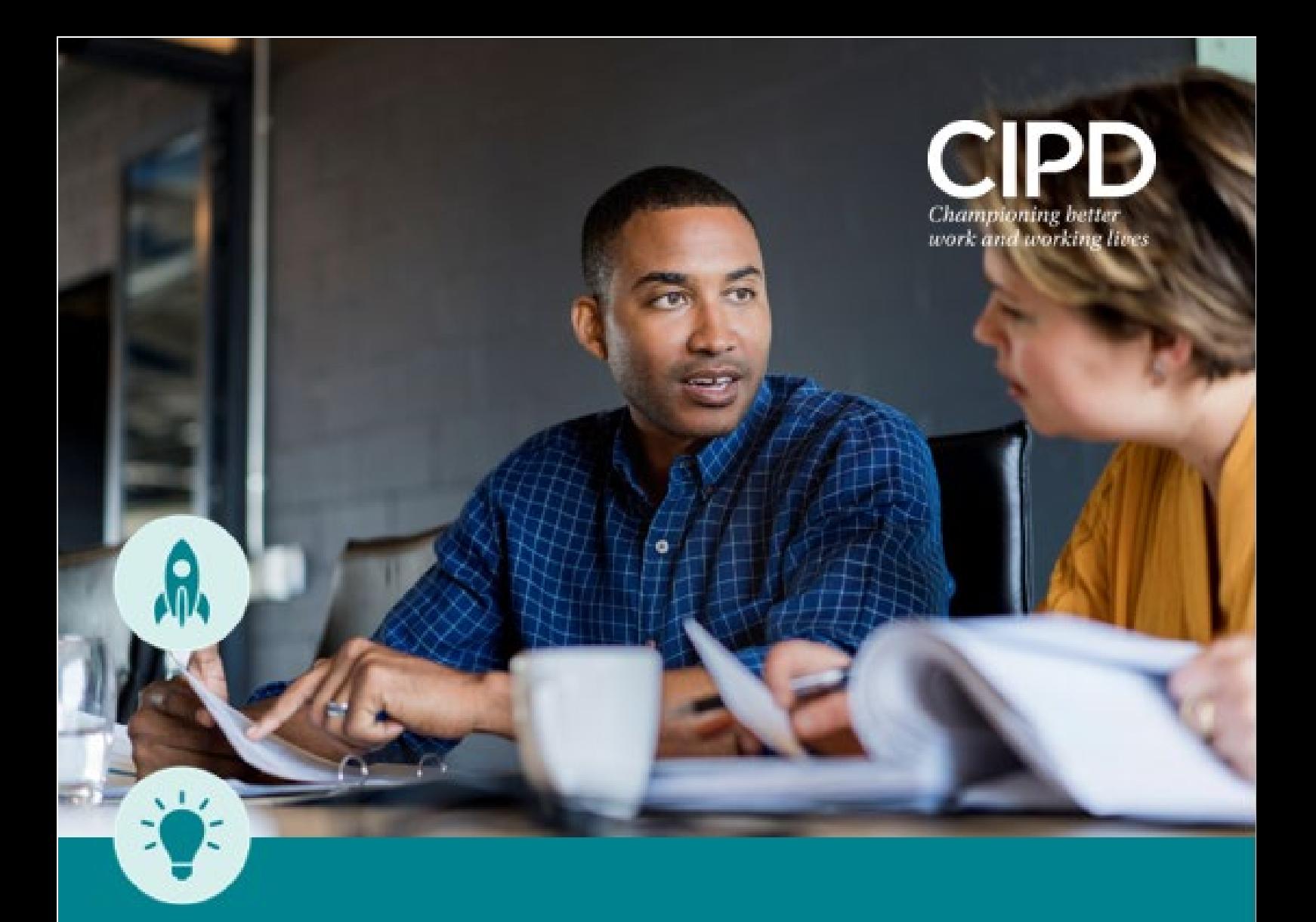

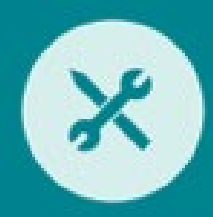

# *End Point Assessment (EPA)*

*Appendix C.1*

*Level 3 Apprenticeship Standard*

*Learning & Development Practitioner*

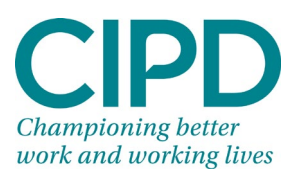

## **APPENDIX C.1**

#### **Delivery - recording Instructions**

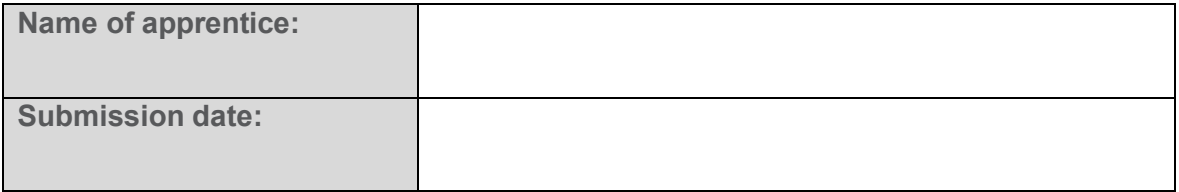

The delivery phase for the training cycle includes actual delivery of a developed L&D solution. **This must not be simulated delivery.** 

The format will best suit the learning solution developed and is not limited to any one particular mode.

The delivery must be recorded using a format that can be transferred easily to the CIPD by the submission date. The recording must be secure and accessible. It can be uploaded or shared on-line by providing the direct URL. Choose whichever option works best, just remember it is your responsibility to ensure the independent assessor has full access to the recorded evidence.

Please test the playback facility before submitting it for end point assessment.

**Provide clear instructions:** 

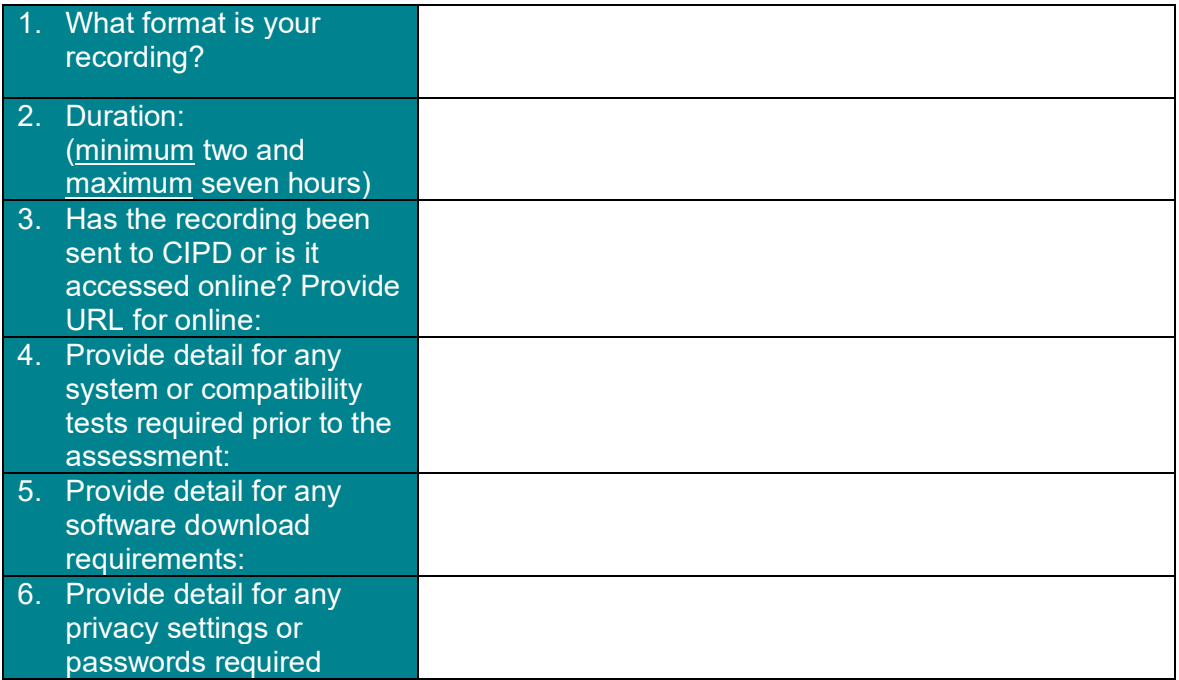

The independent assessor must navigate through the recording and find evidence of competence against the specific knowledge, skills and behaviours for the apprenticeship standard.

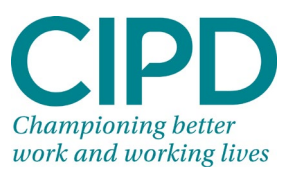

**Provide precise labels for locating the evidence (evidence can be covered at different times within the recording):** 

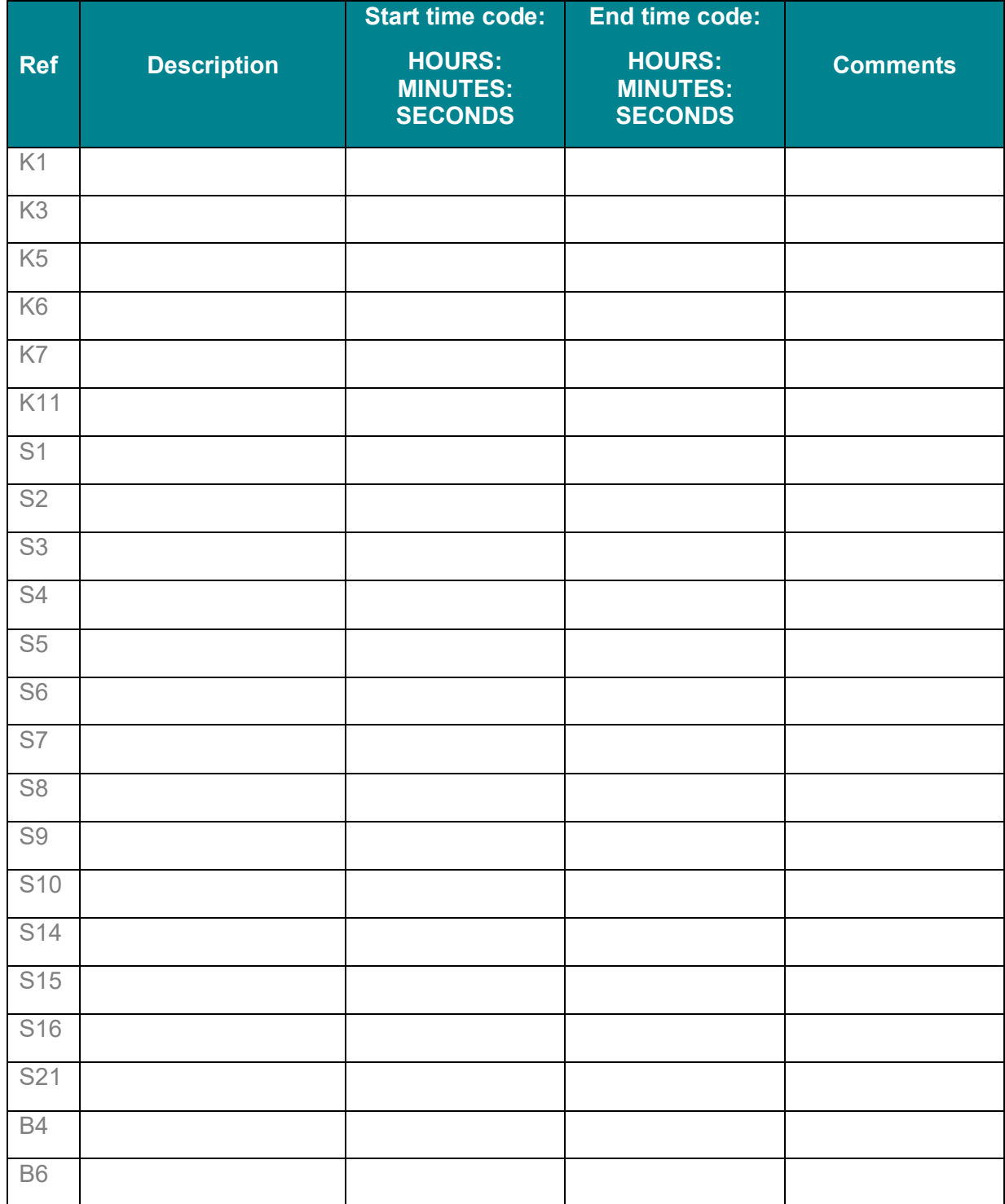

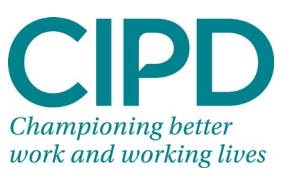

If the recording involves people, please confirm you have their consent to share with the CIPD with their signature below:

I/We consent to this recording being made and shared with the CIPD for the purpose of end point assessment for: (add apprentice's name) ………………………………………………………………………………………… 1. Name ……………………………………………………………………………………………. Role on recording (eg delegate): …………………………………………………………….. Signature ……………………………………………………………………………………….. Date……………………………………………………………………………………………… 2. Name ………………………………………………………………………………………….… Role on recording (eg delegate): …………………………………………………………….. **Signature** …………………………………………………………………………………………………… Date……………………………………………………………………………………………… 3. Name …………………………………………………………………………………………………… Role on recording (eg delegate): …………………………………………………………….. **Signature** …………………………………………………………………………………………………… Date……………………………………………………………………………………………… 4. Name …………………………………………………………………………………………………… Role on recording (eg delegate): …………………………………………………………….. Signature ……………………………………………………………………………………….. Date ……………………………………………………………………………………………… 5. Name…………………………………………………………………………………………….. Role on recording (eg delegate): …………………………………………………………….. **Signature** …………………………………………………………………………………………………… Date………………………………………………………………………………………………

**This recording cannot be included as evidence if any person filmed in the recording has not signed their consent for sharing with the CIPD.** 

#### *Add more sheets, as necessary*

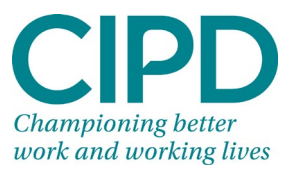

### **If necessary, add any further instructions/comments for the independent assessor here:**

Copyright © 2020 the CIPD L3\_L&D\_Practitioner\_Delivery\_Recording\_Instructions\_ V0.2